## **Demandes**

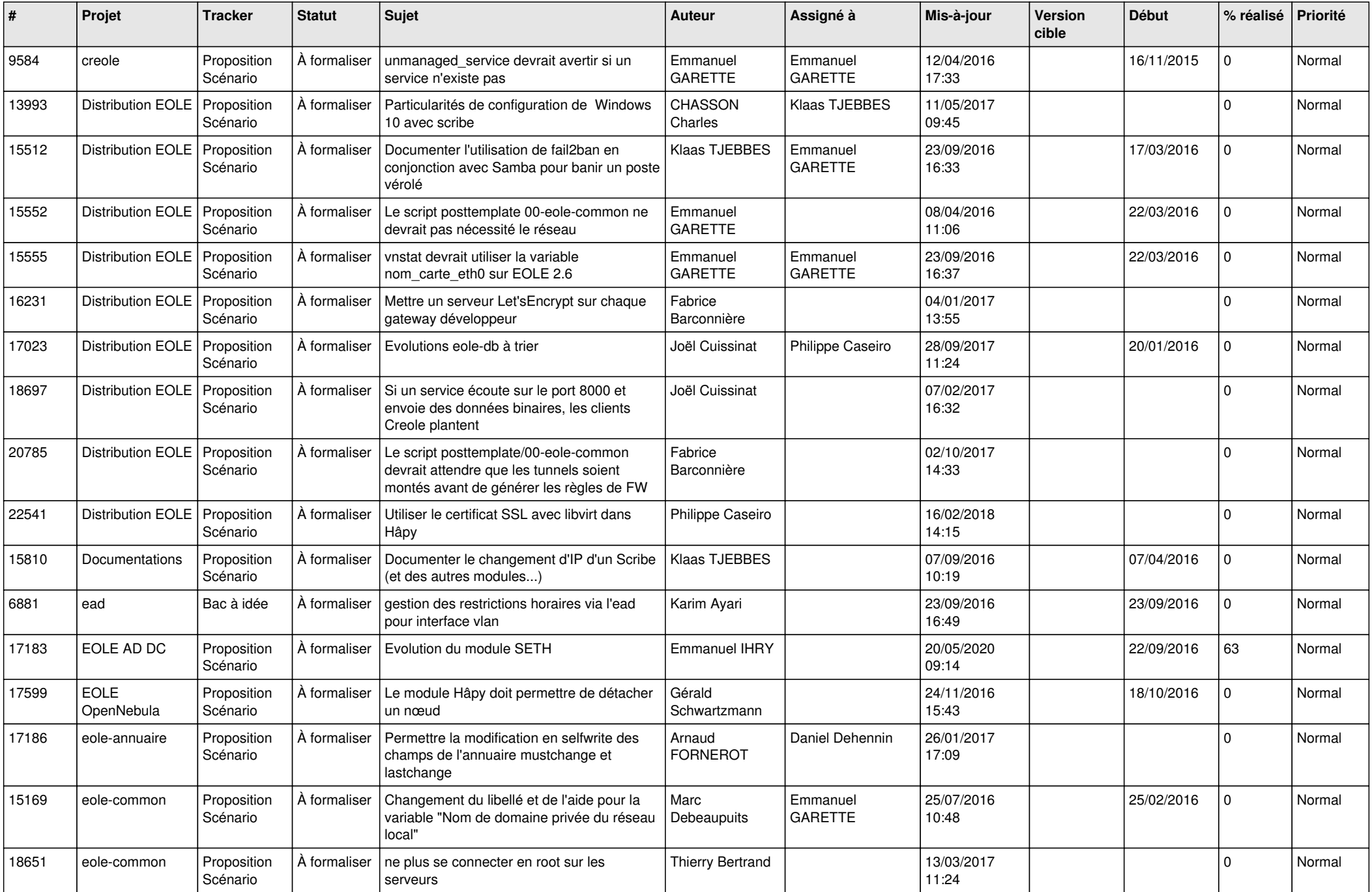

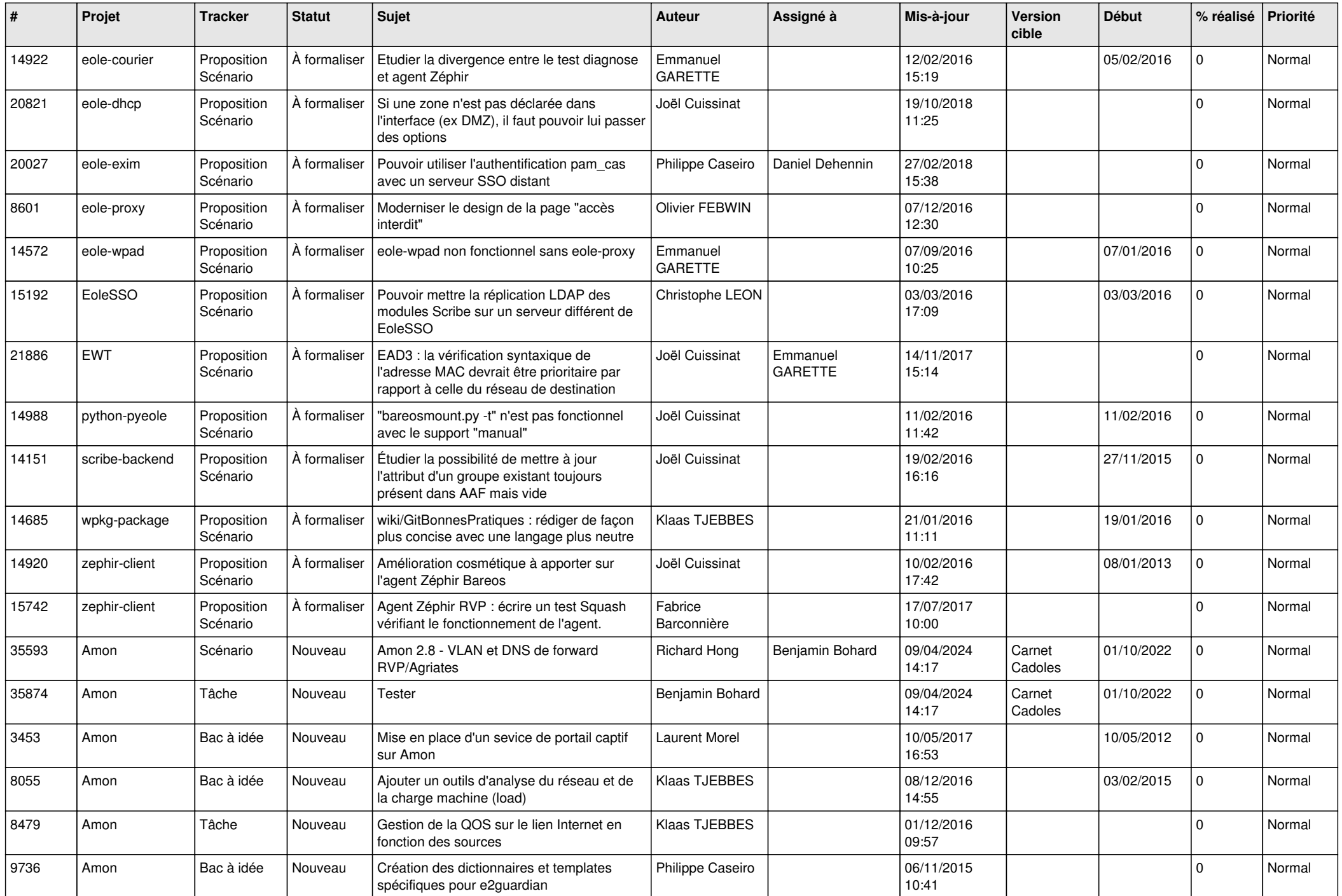

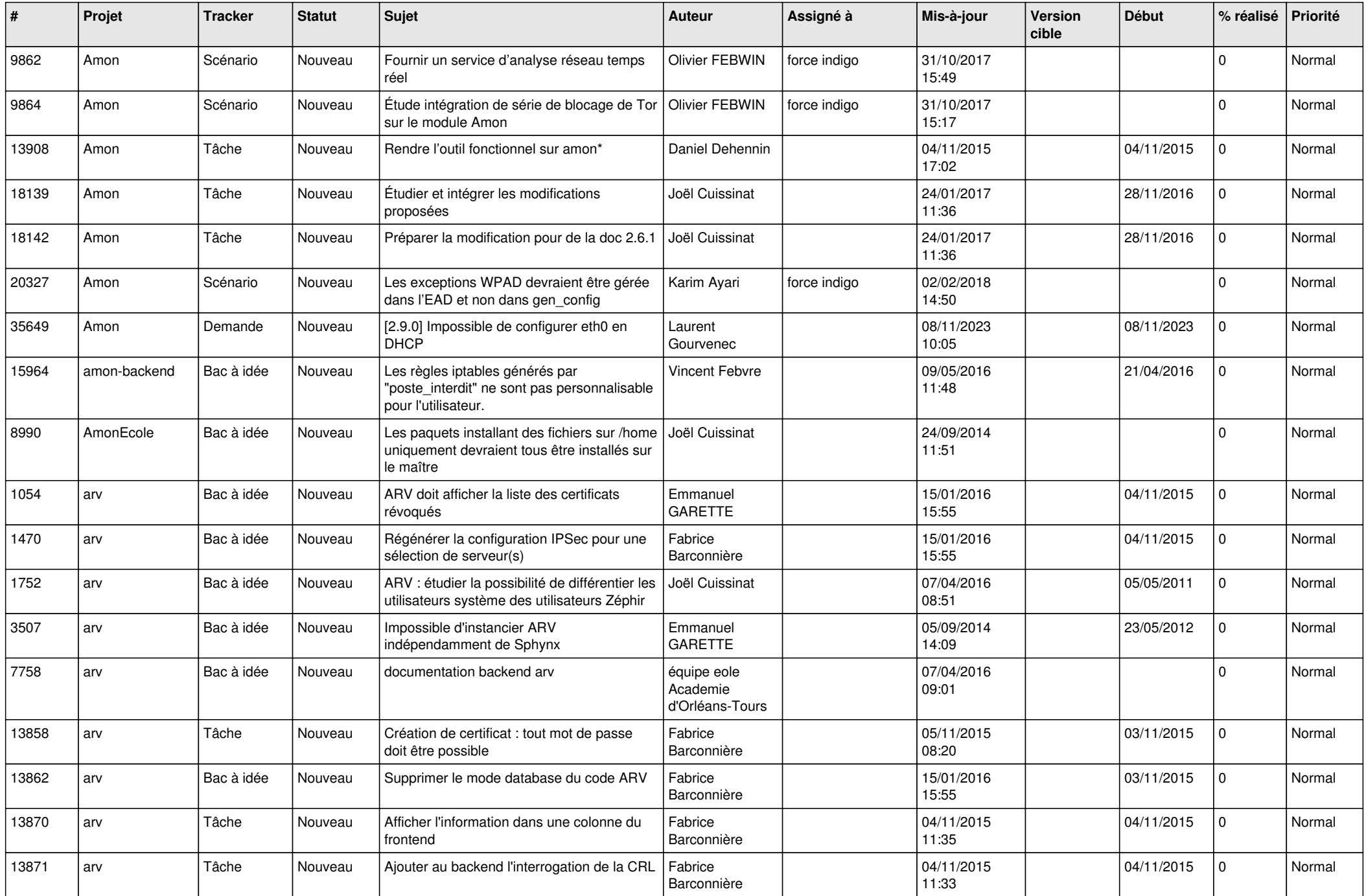

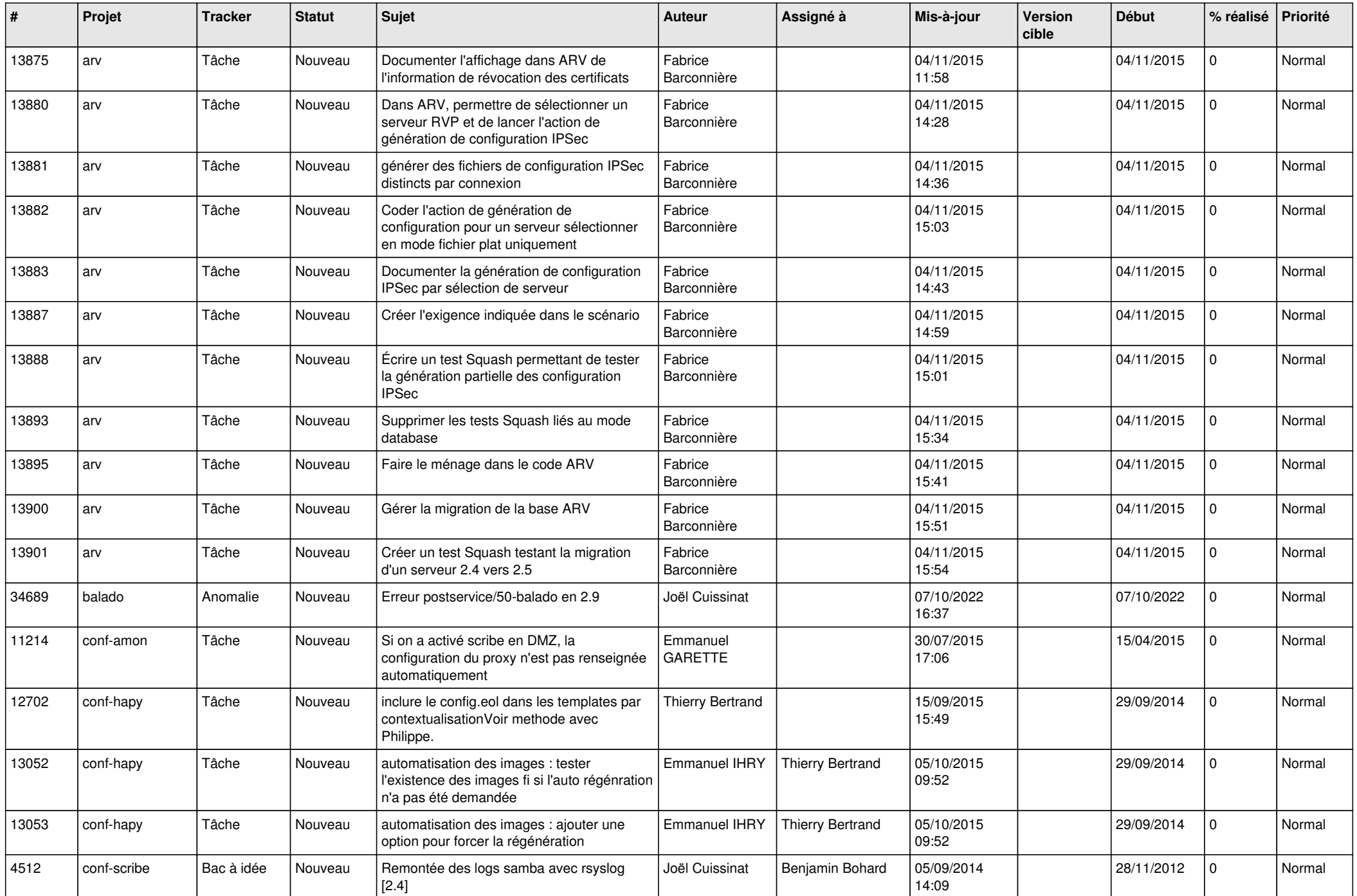

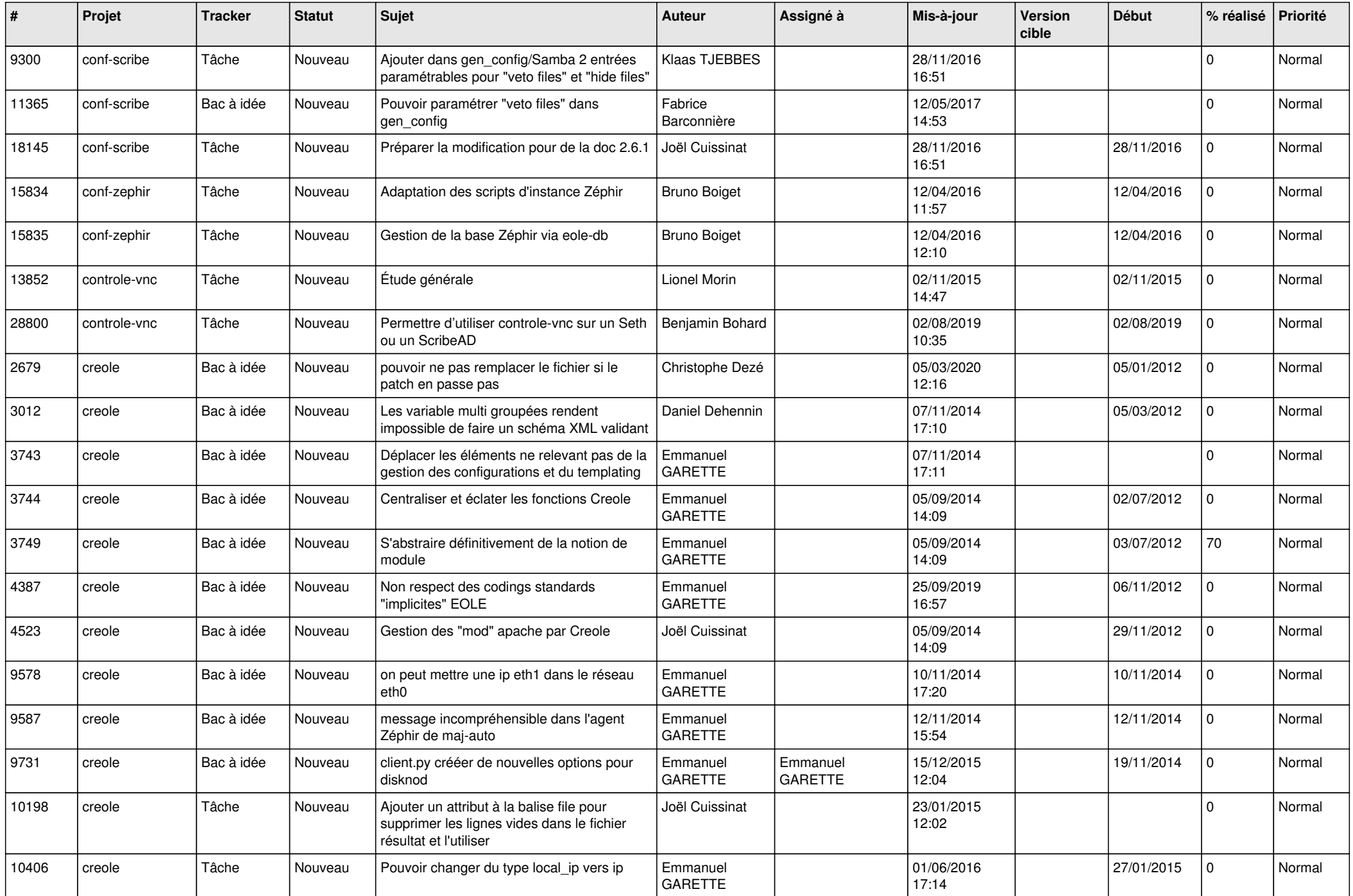

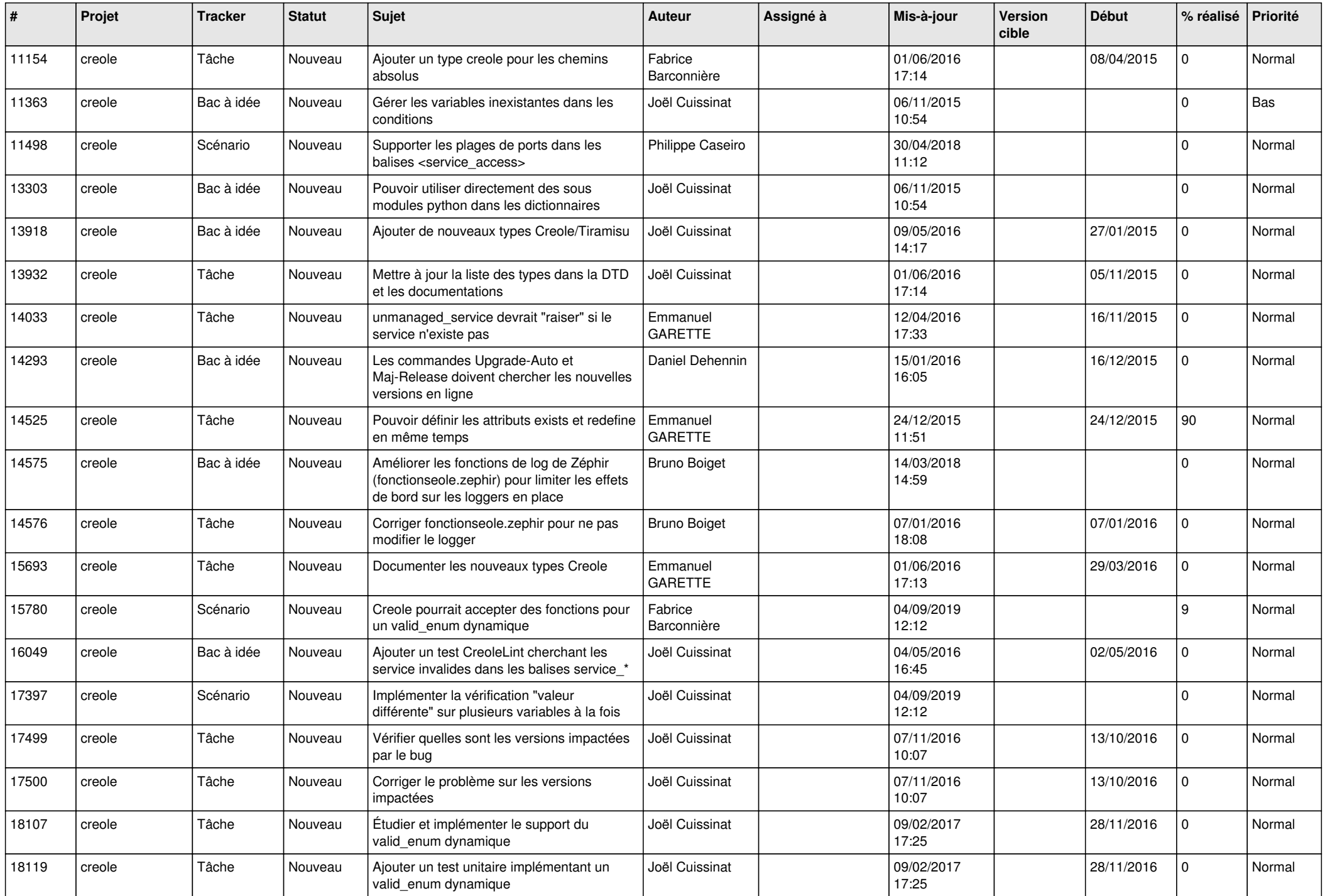

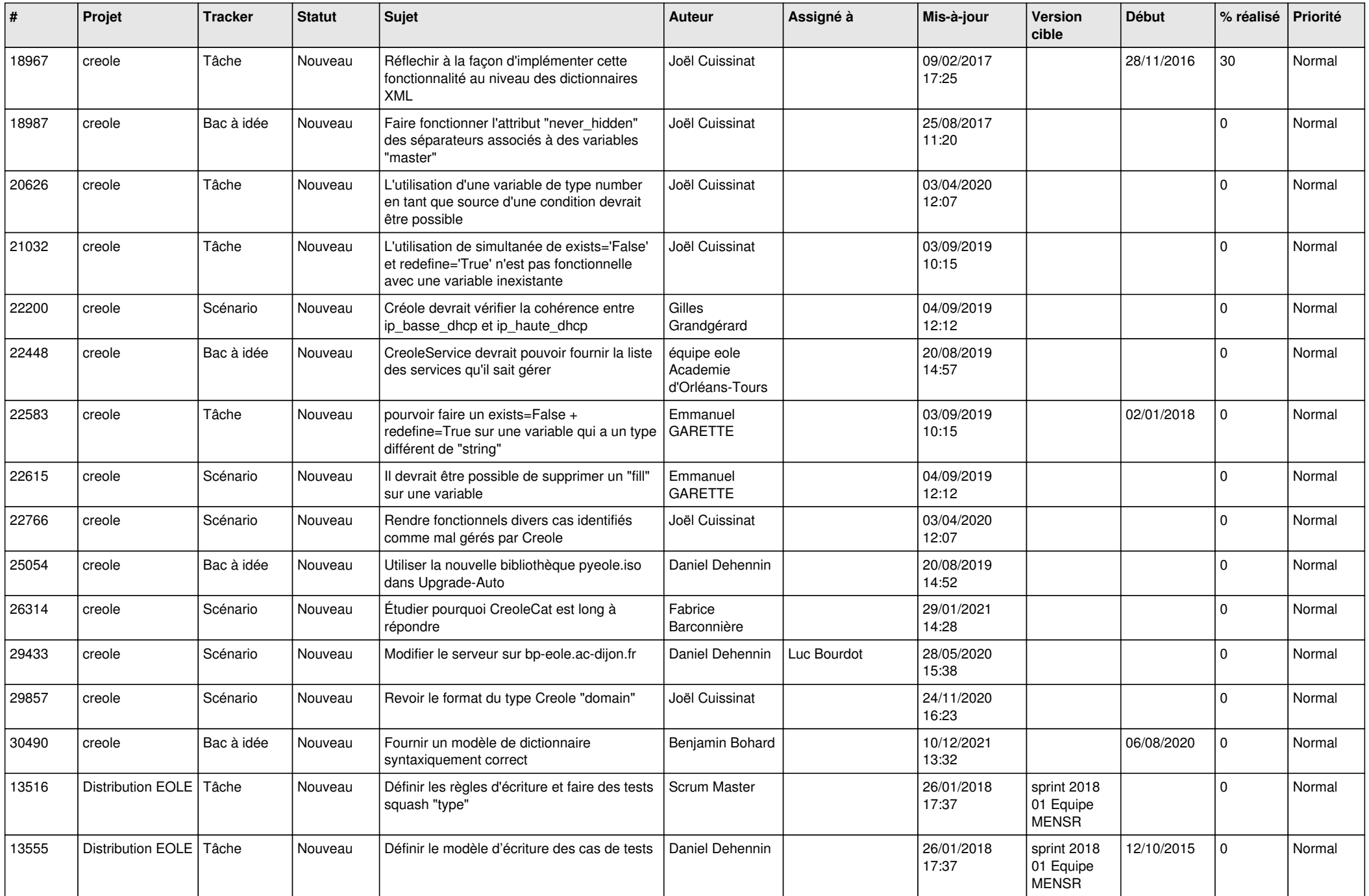

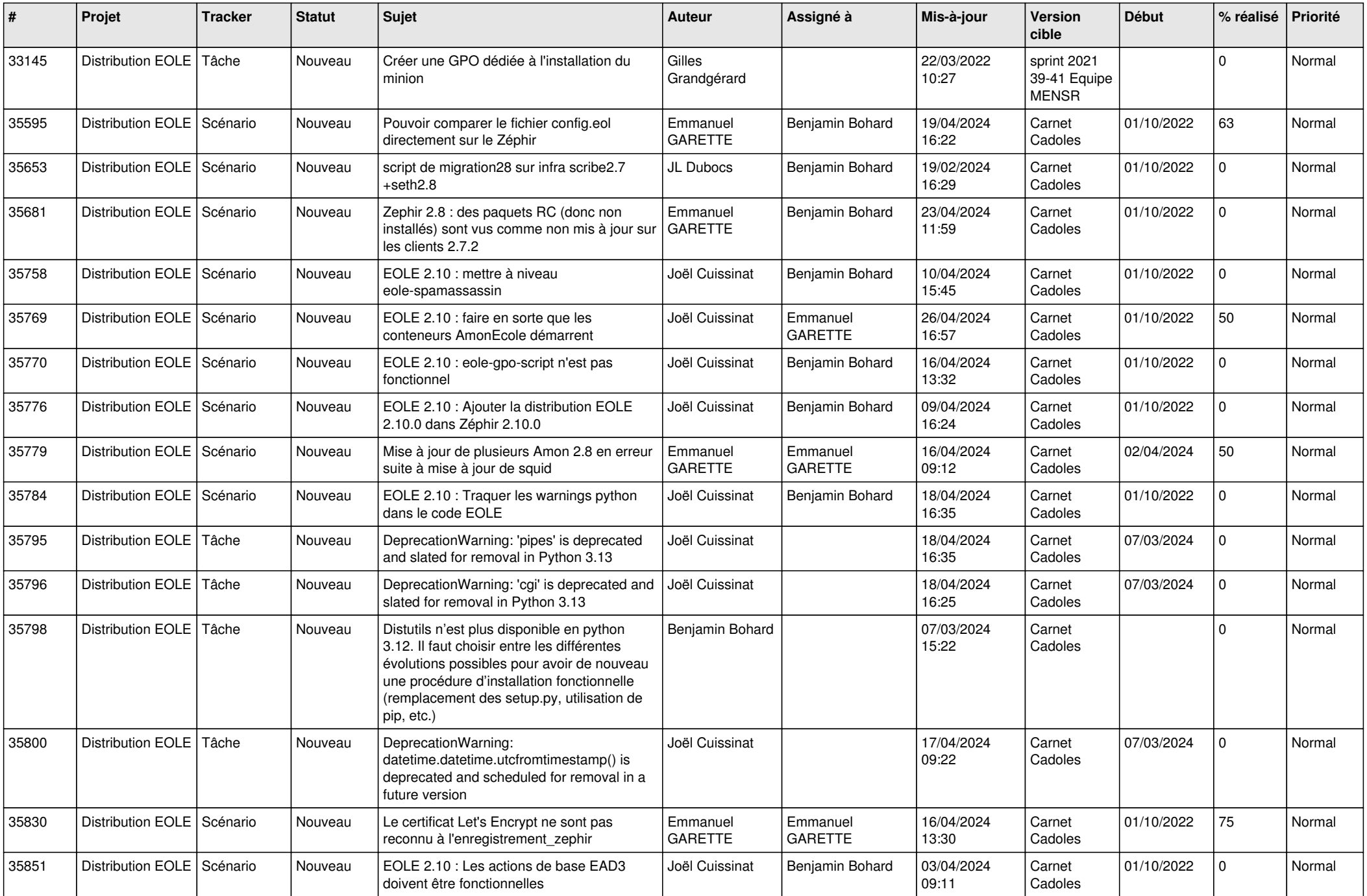

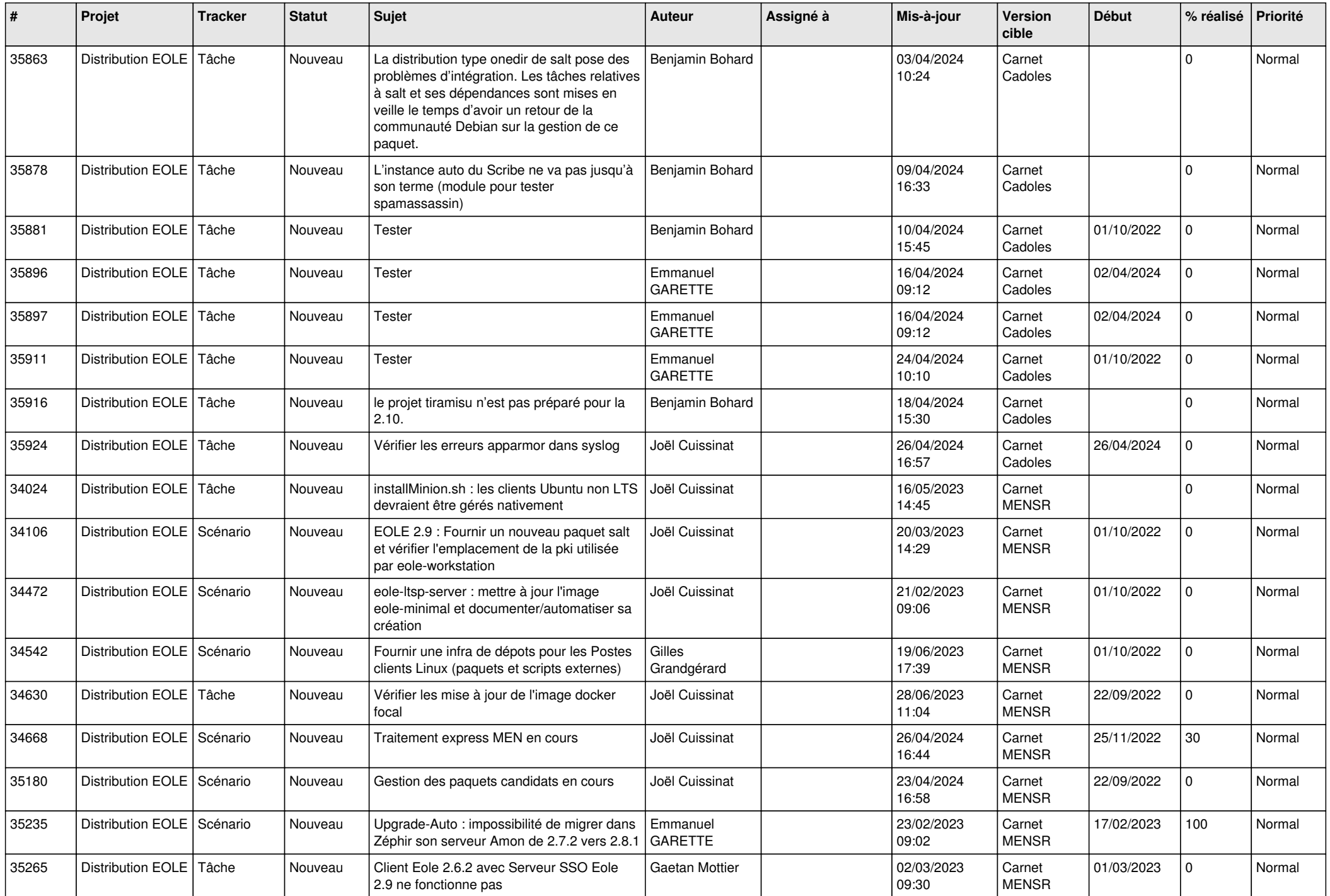

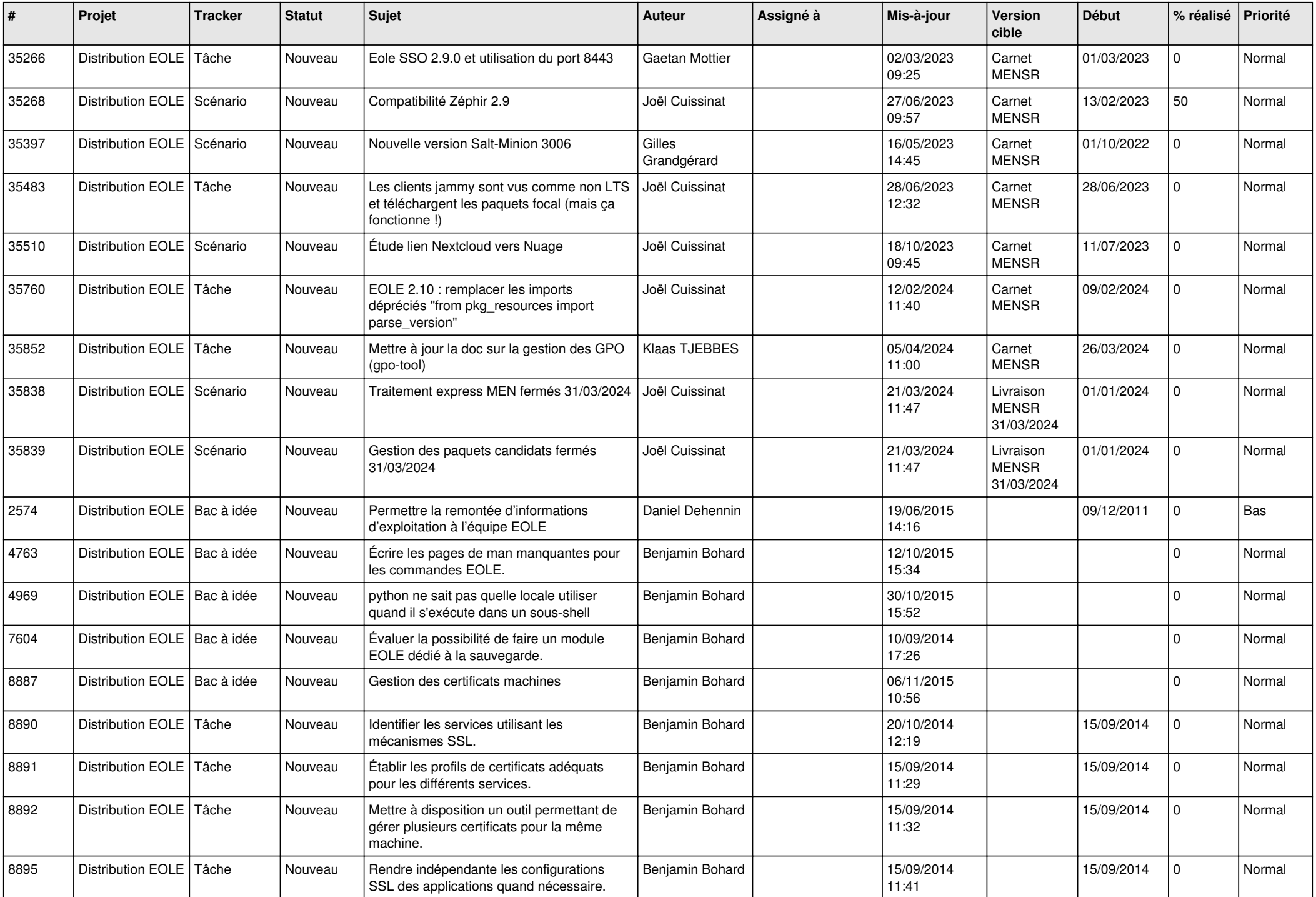

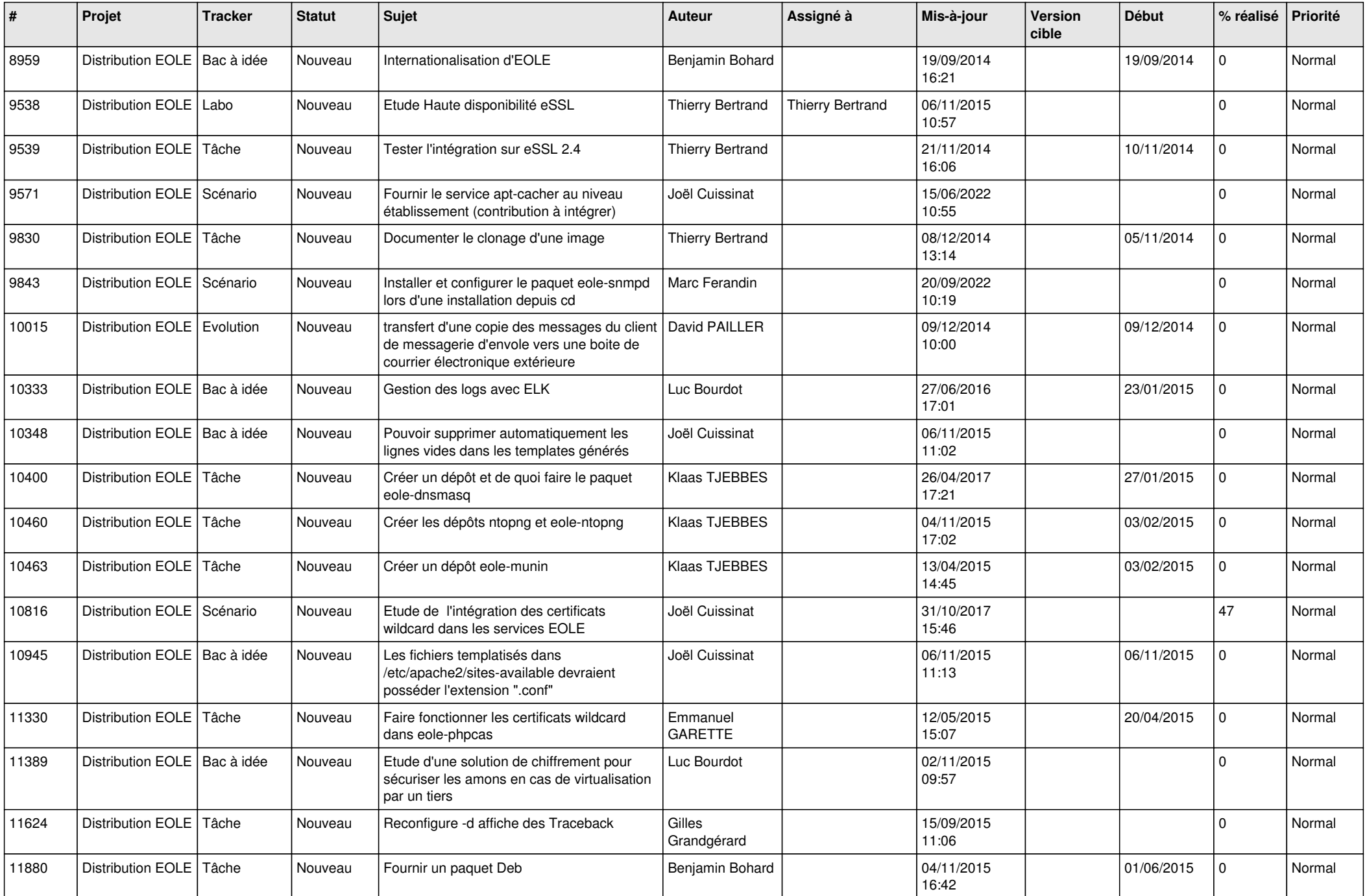

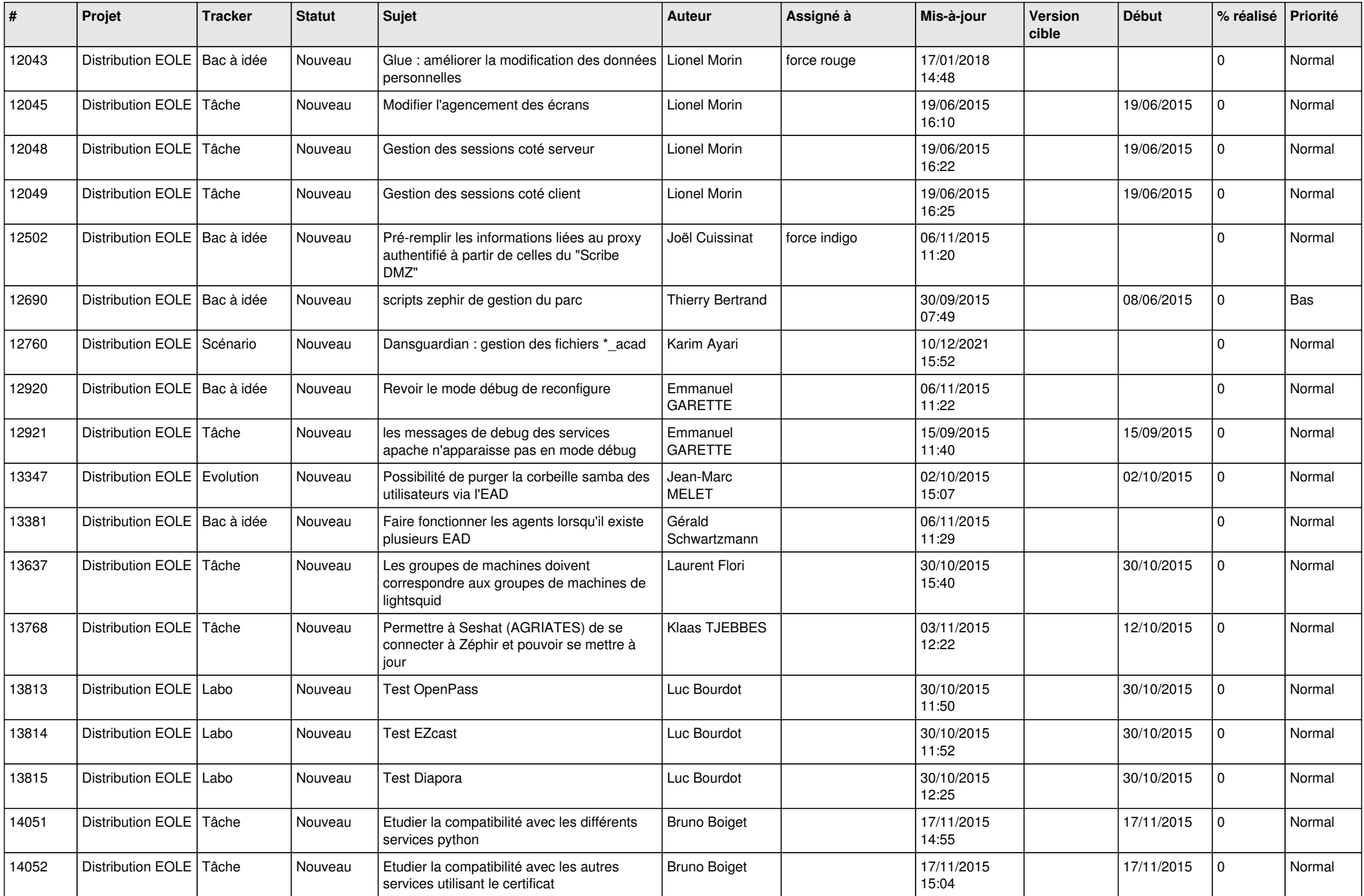

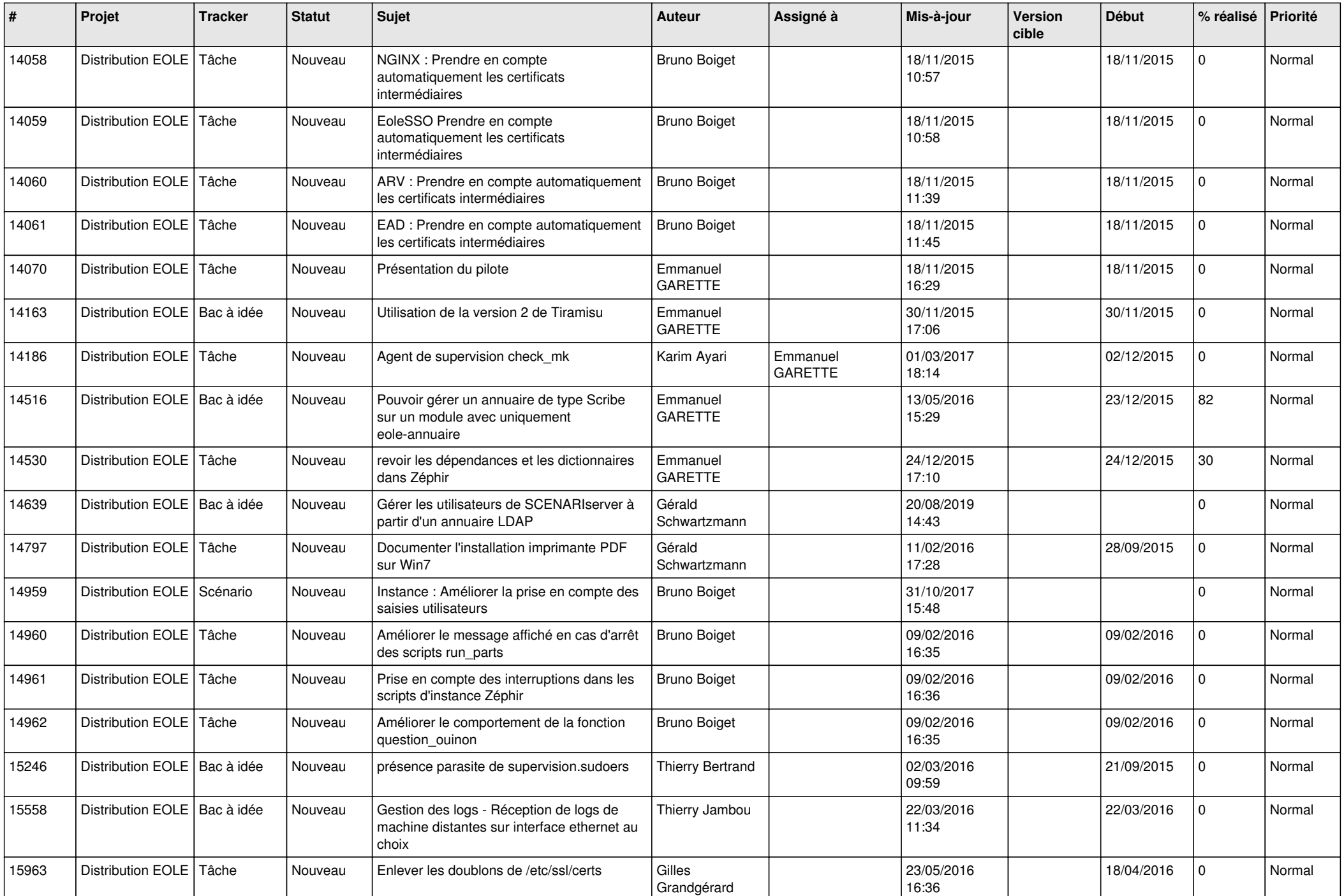

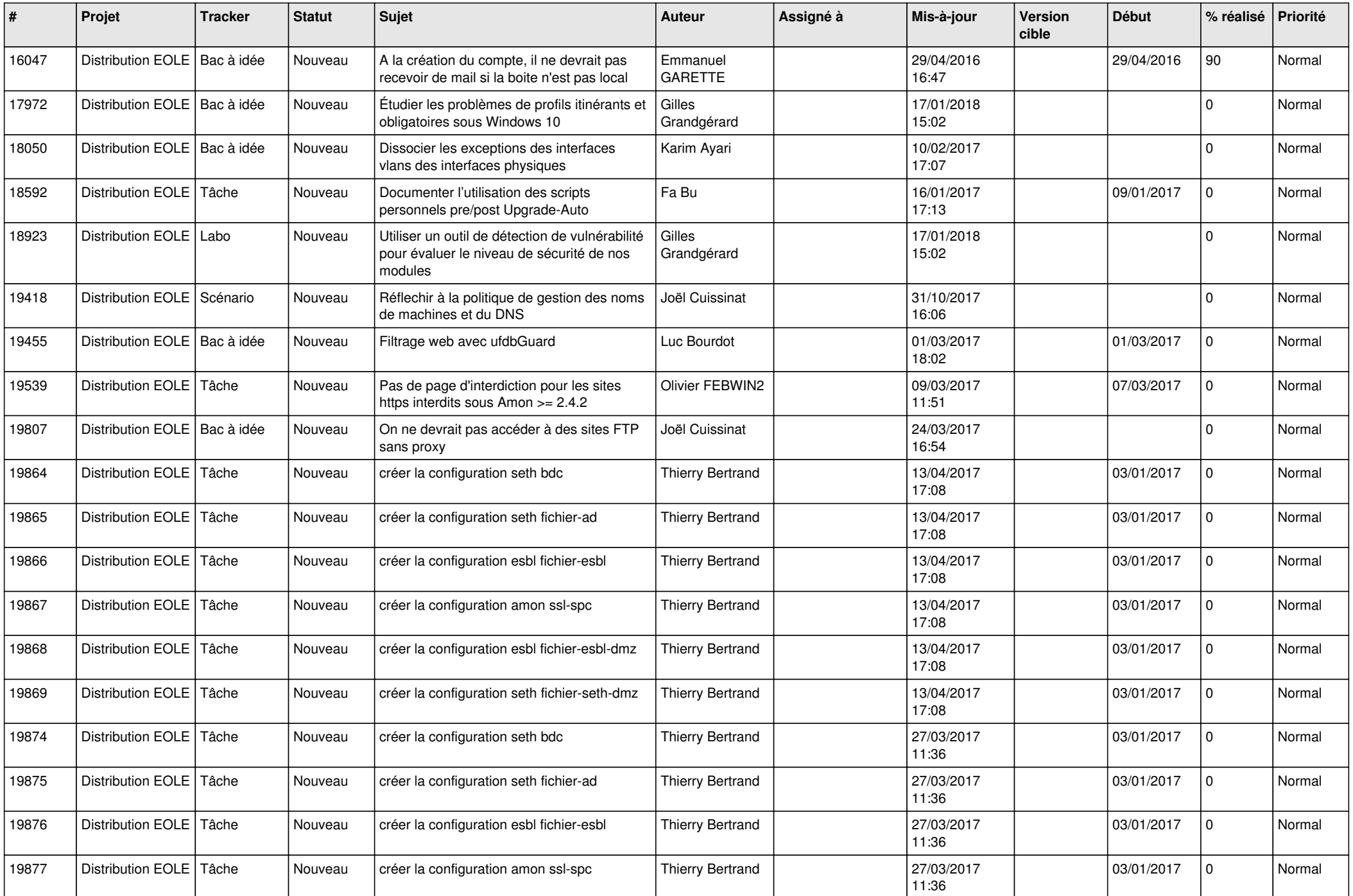

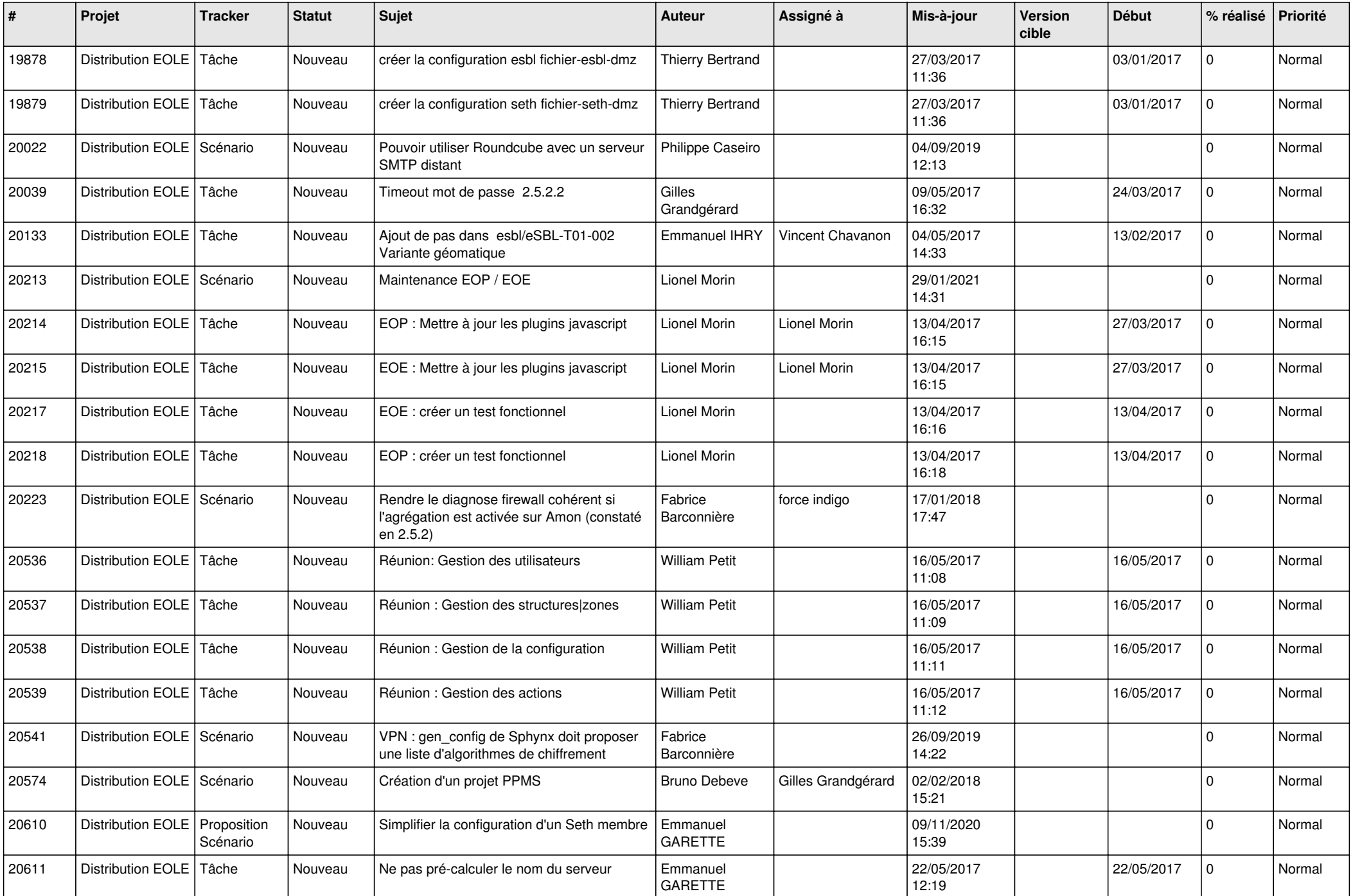

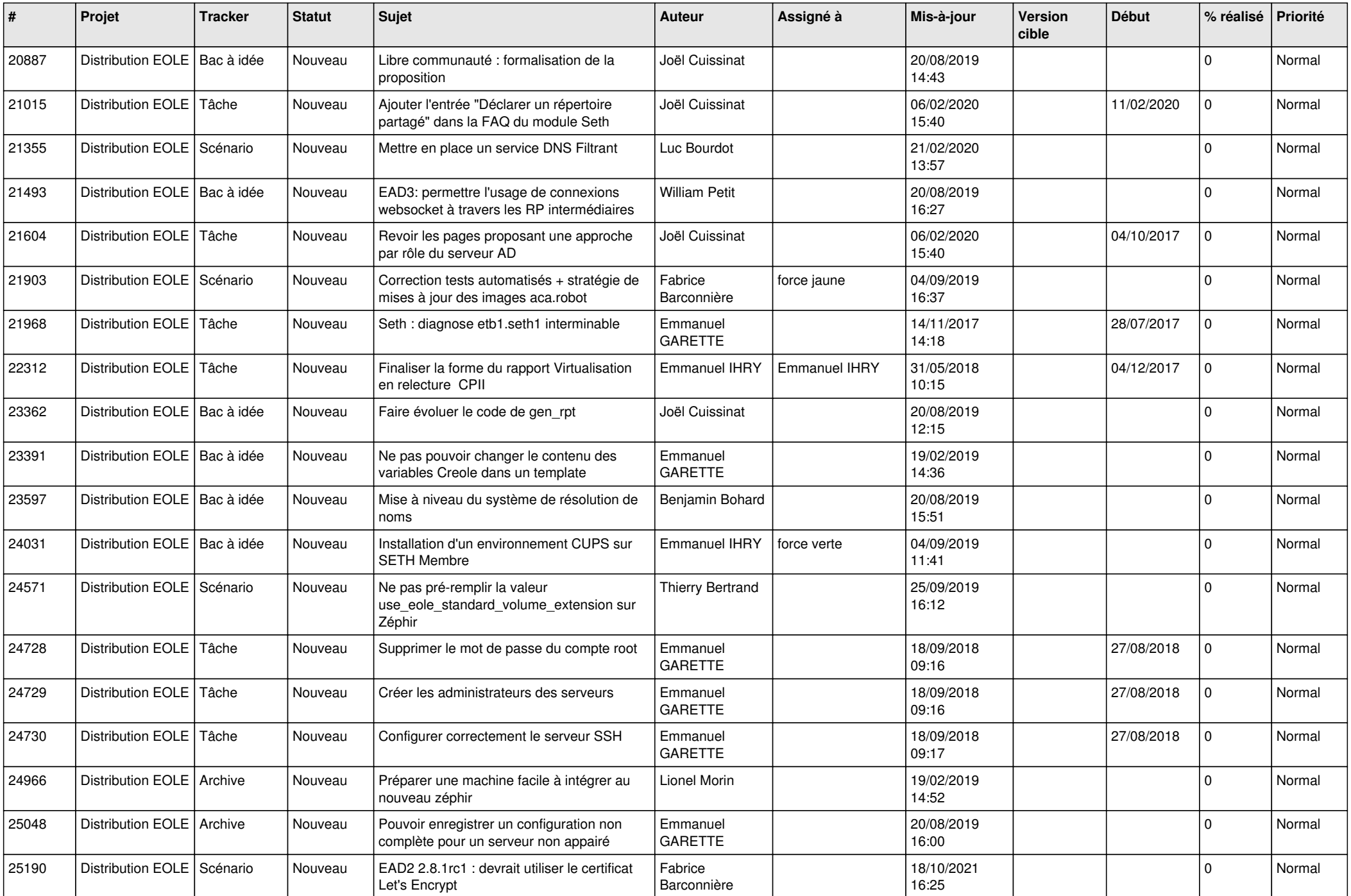

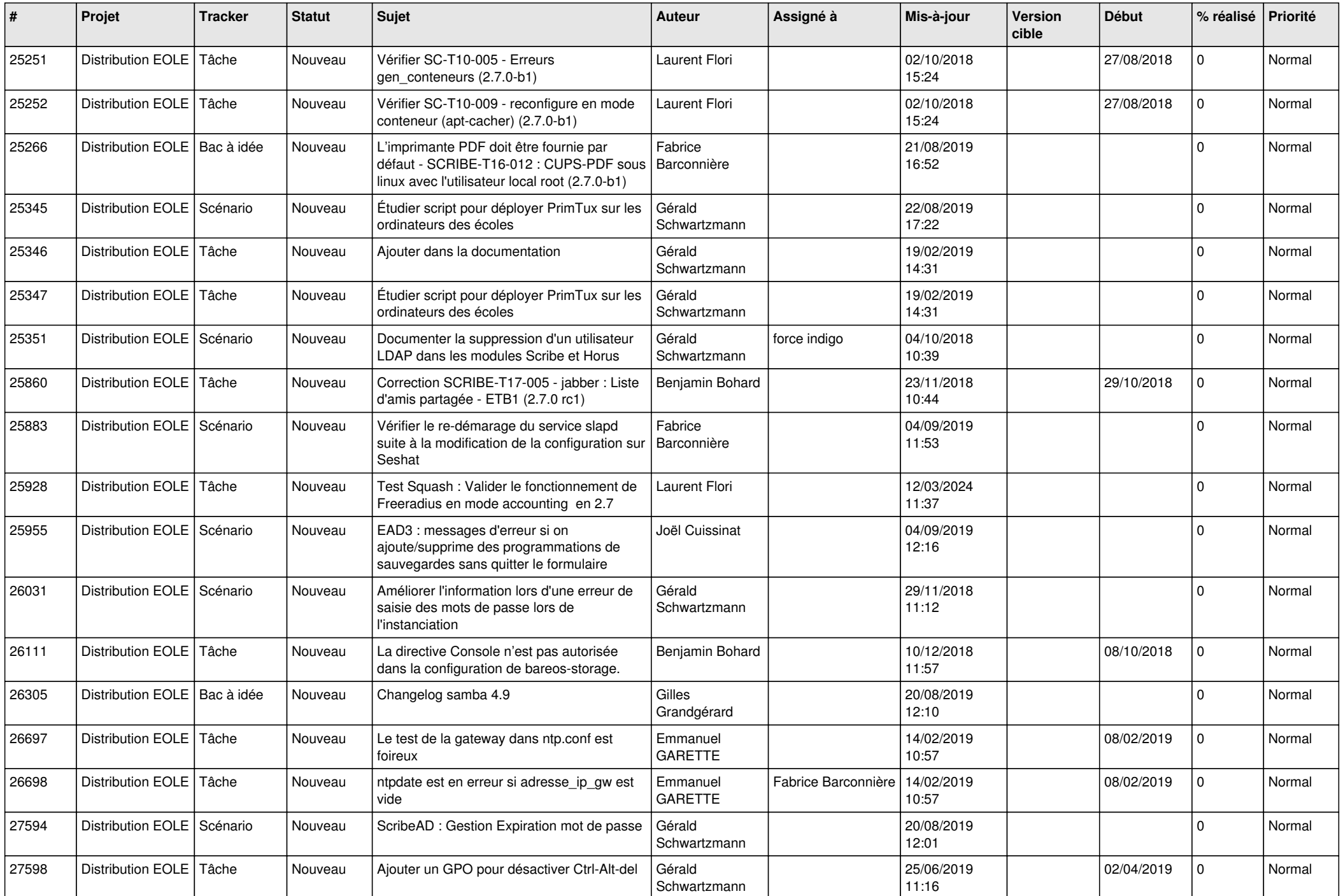

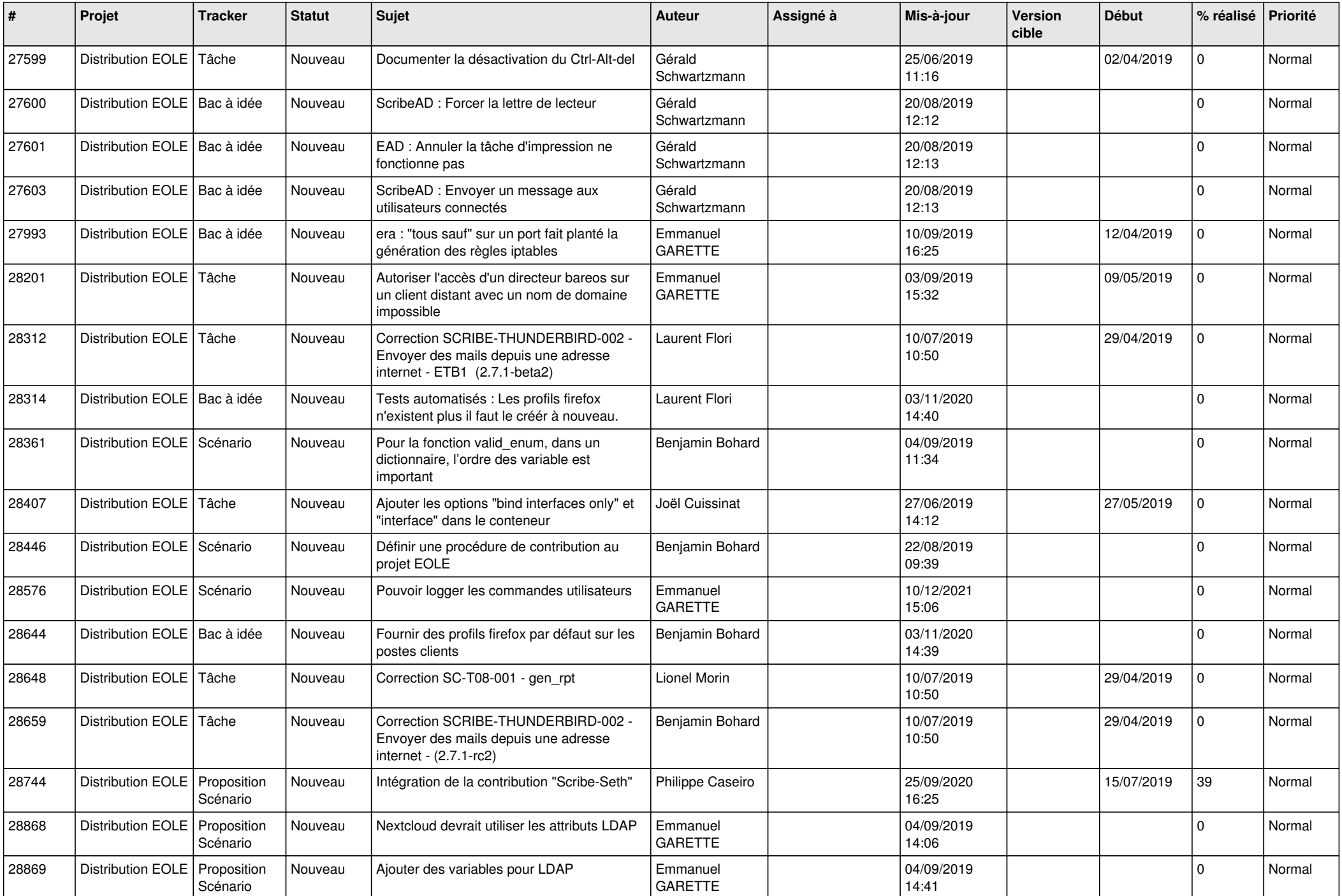

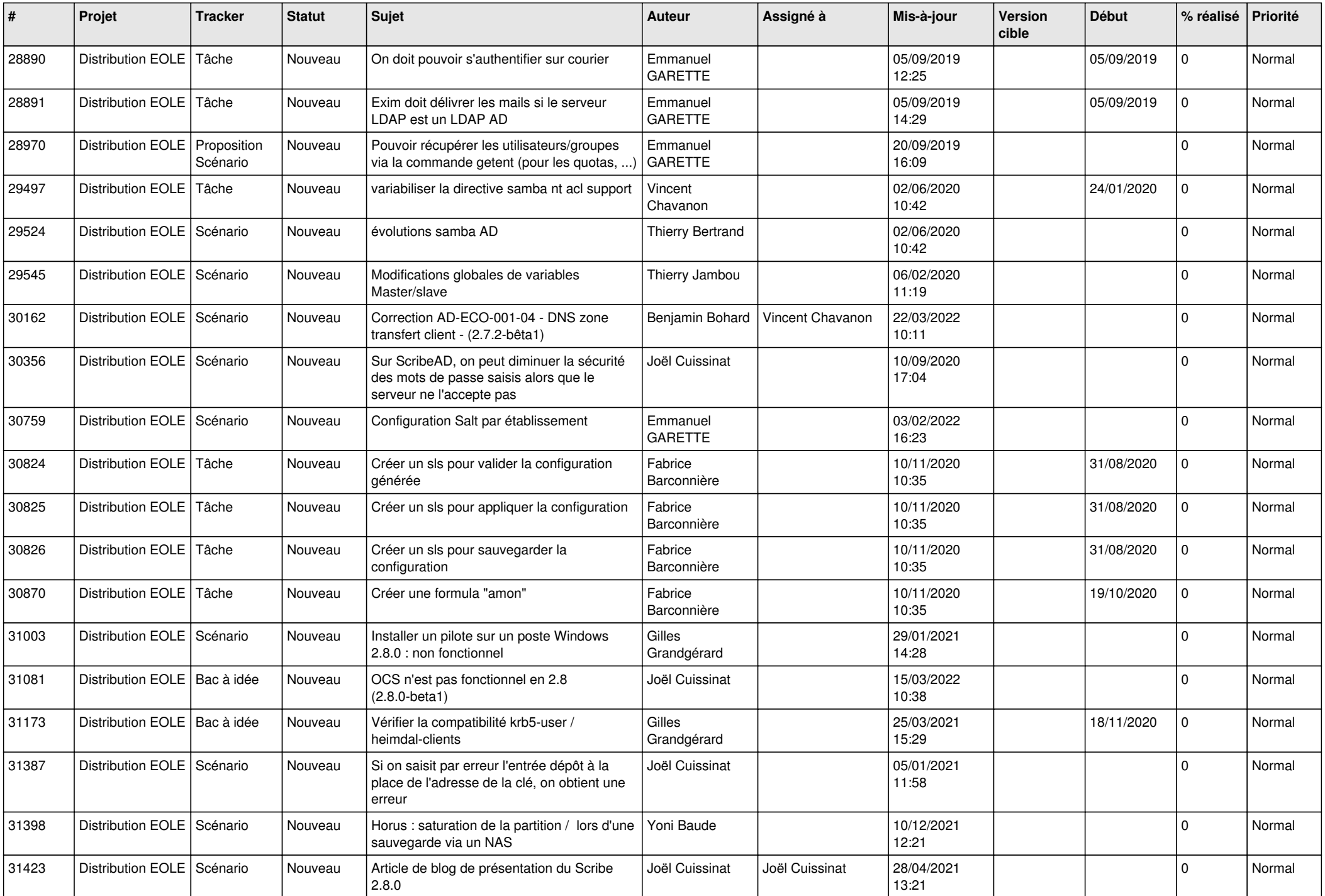

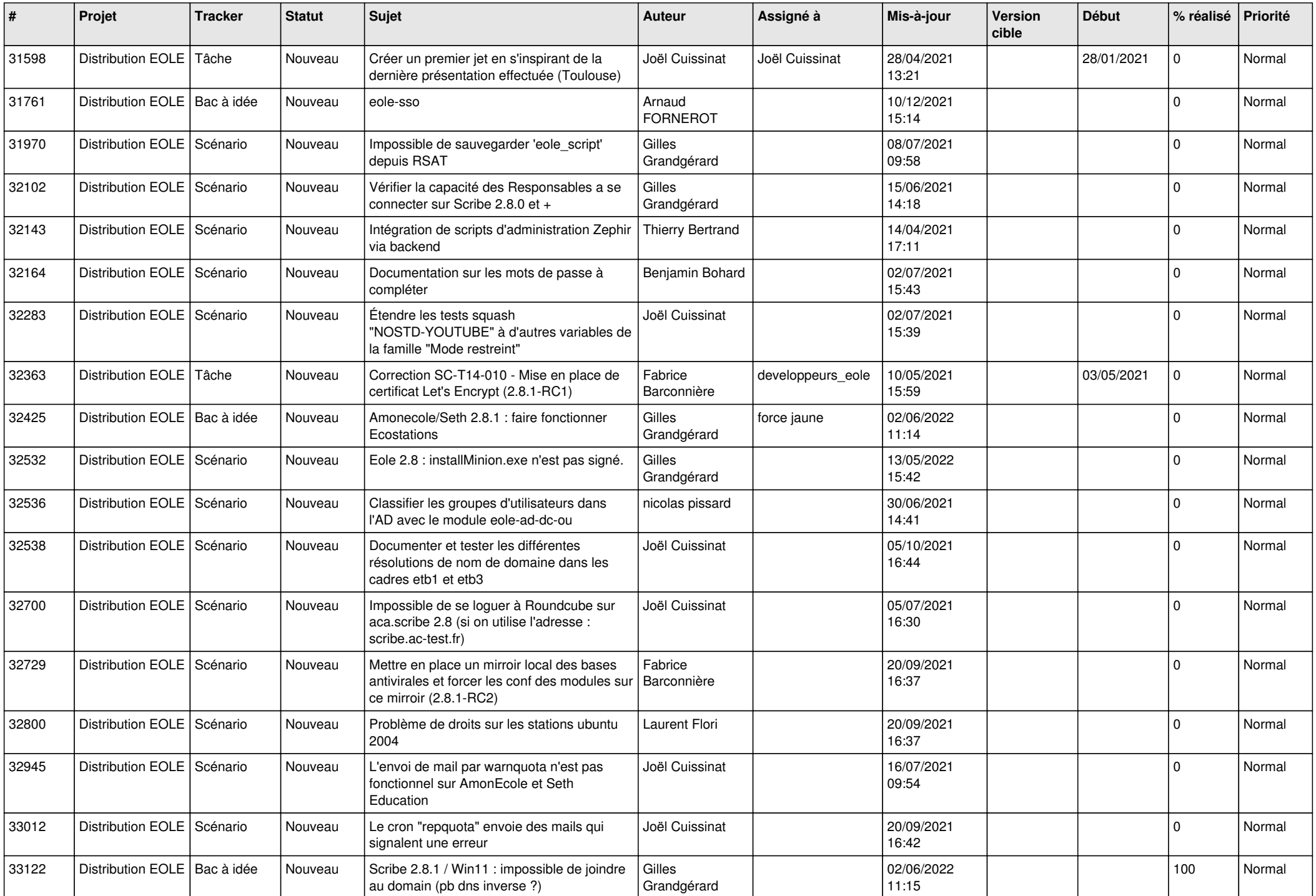

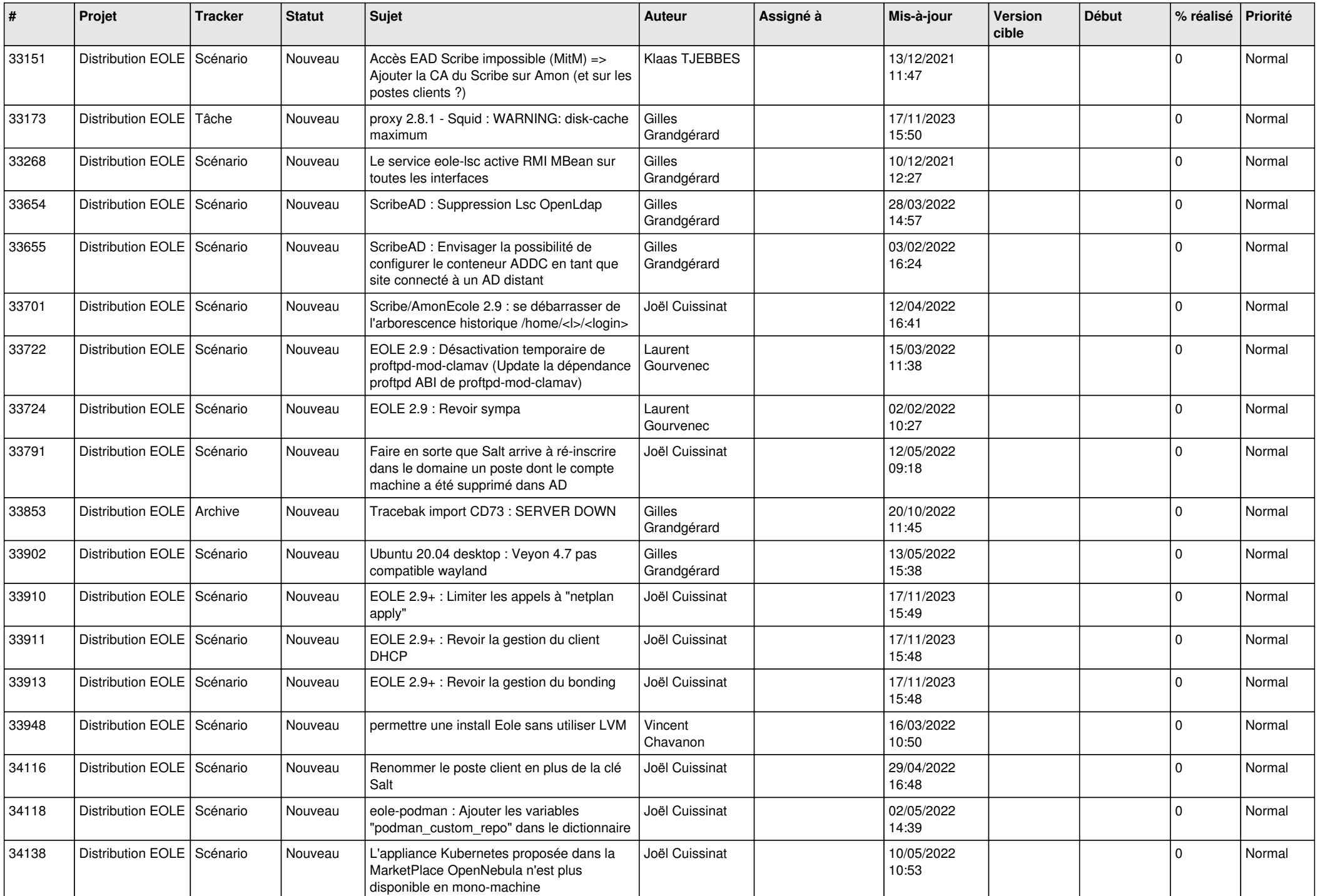

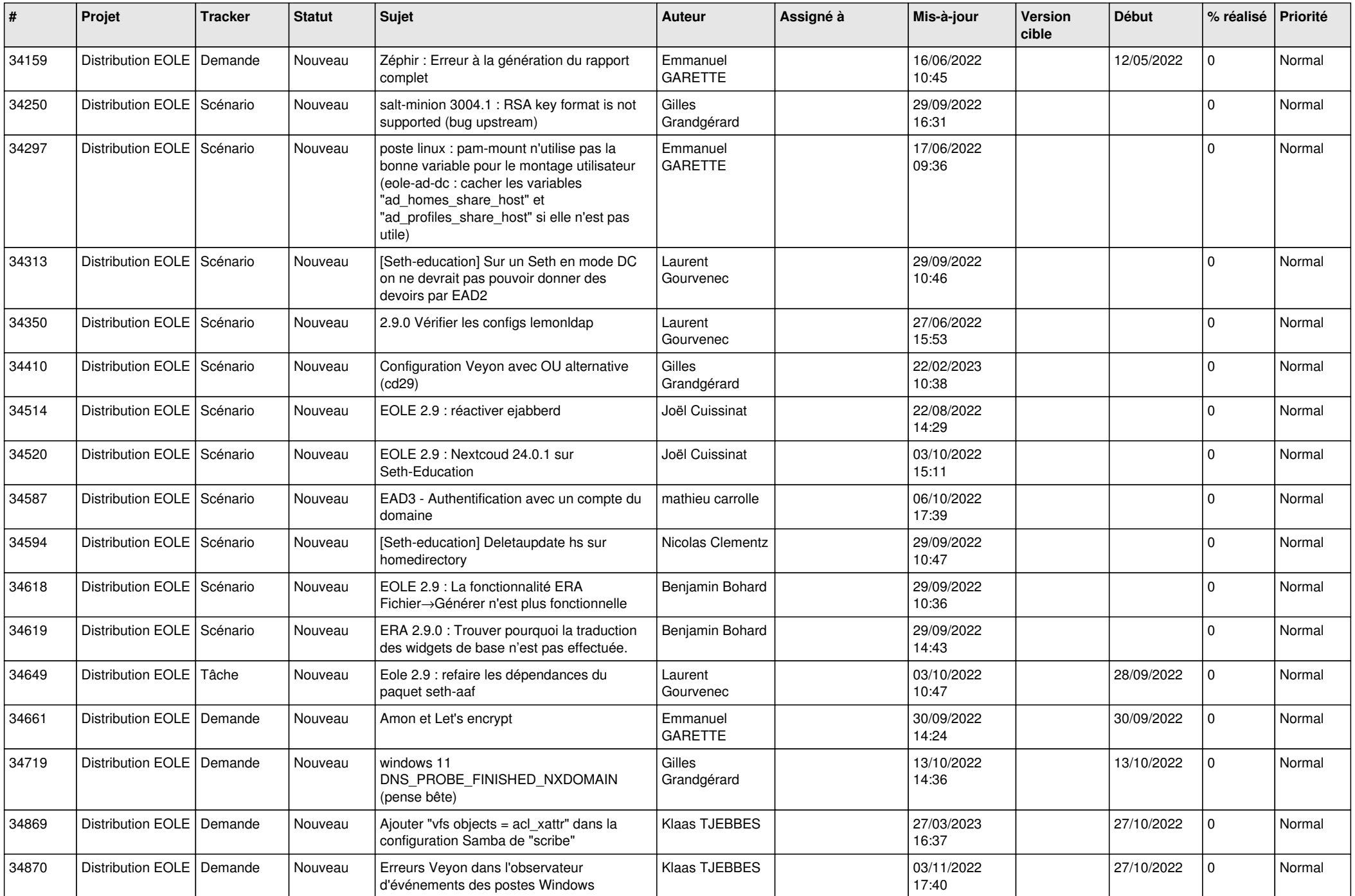

![](_page_22_Picture_585.jpeg)

![](_page_23_Picture_583.jpeg)

![](_page_24_Picture_585.jpeg)

![](_page_25_Picture_633.jpeg)

![](_page_26_Picture_582.jpeg)

![](_page_27_Picture_457.jpeg)

**...**